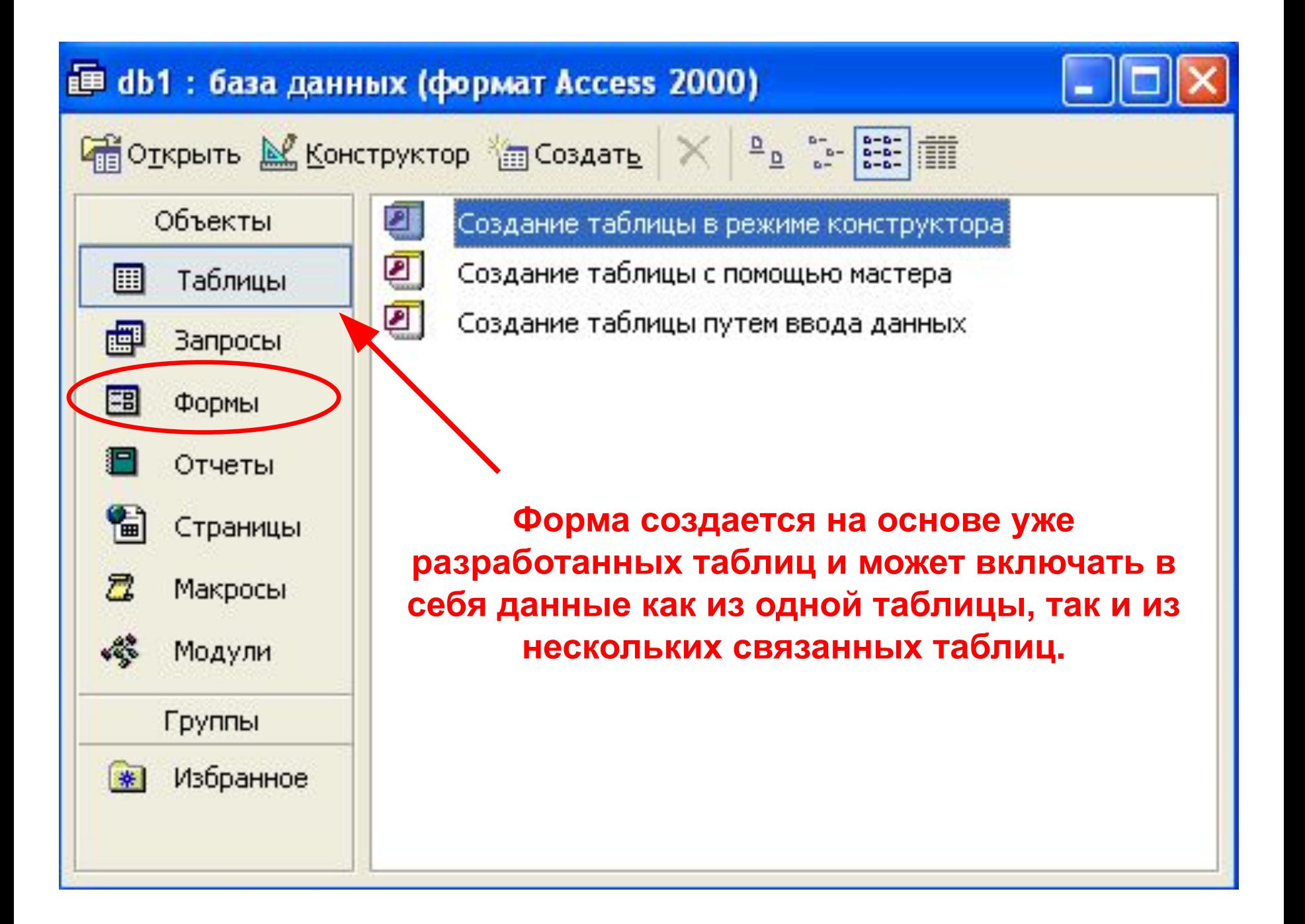

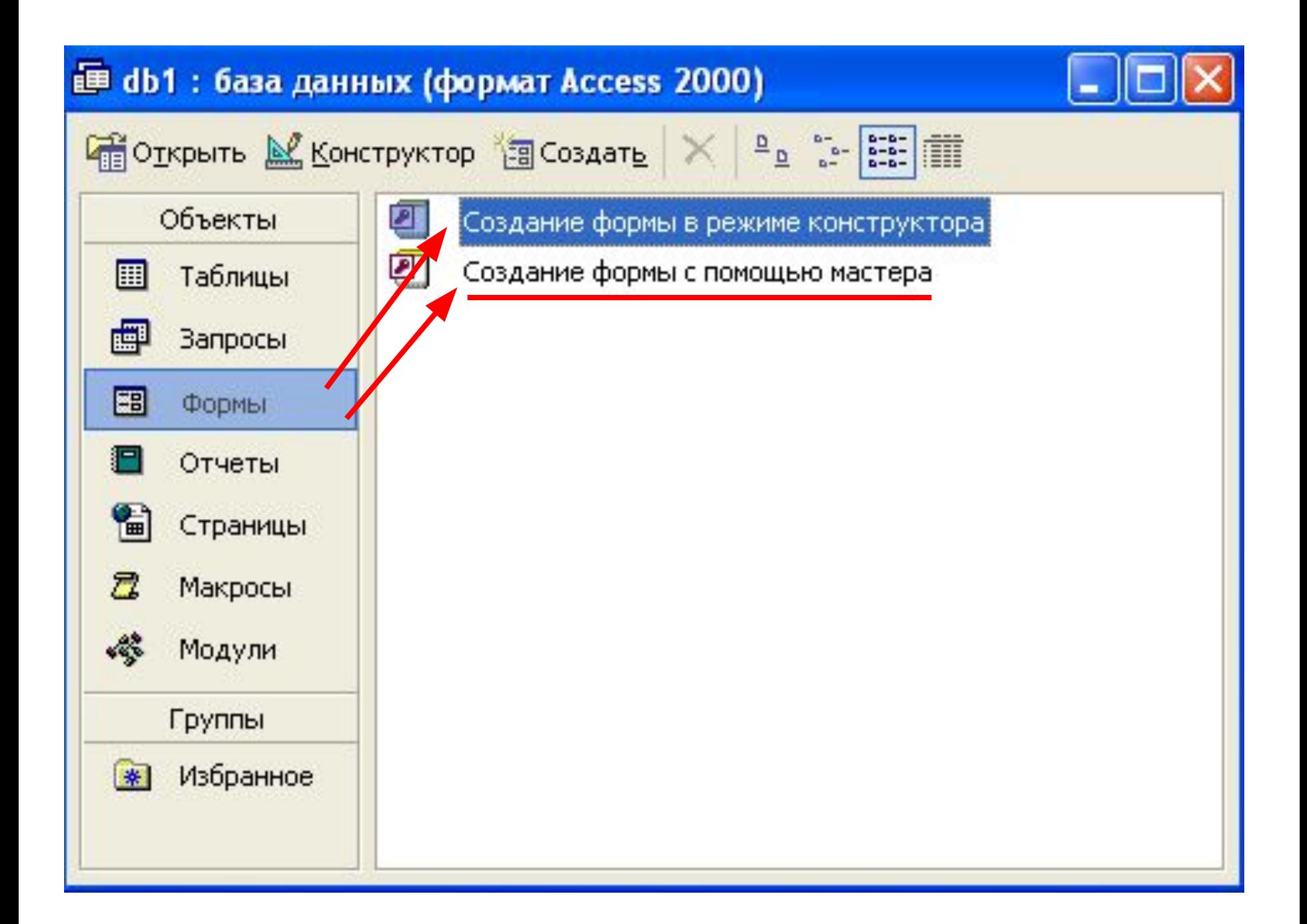

## Существует несколько типов форм.

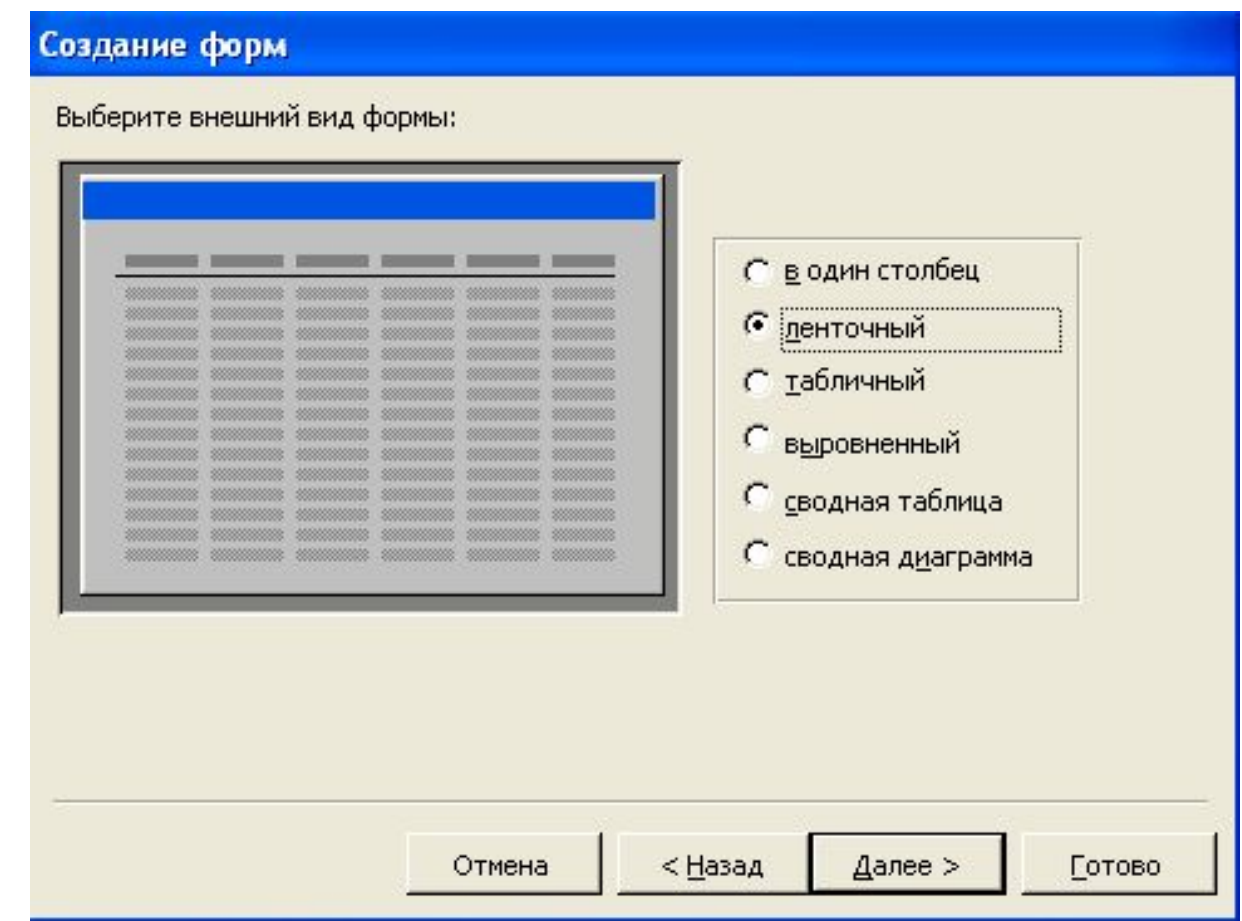

Форма может иметь табличный вид. Но чаще всего используется форма ленточного вида, в которой данные по каждому объекту располагаются на отдельных карточках.

Конструктор форм позволяет изменить дизайн формы. С его помощью можно изменить порядок перехода между полями, размер поля, его цвет. Можно нарисовать или вставить готовую картинку, дополнить форму надписями.

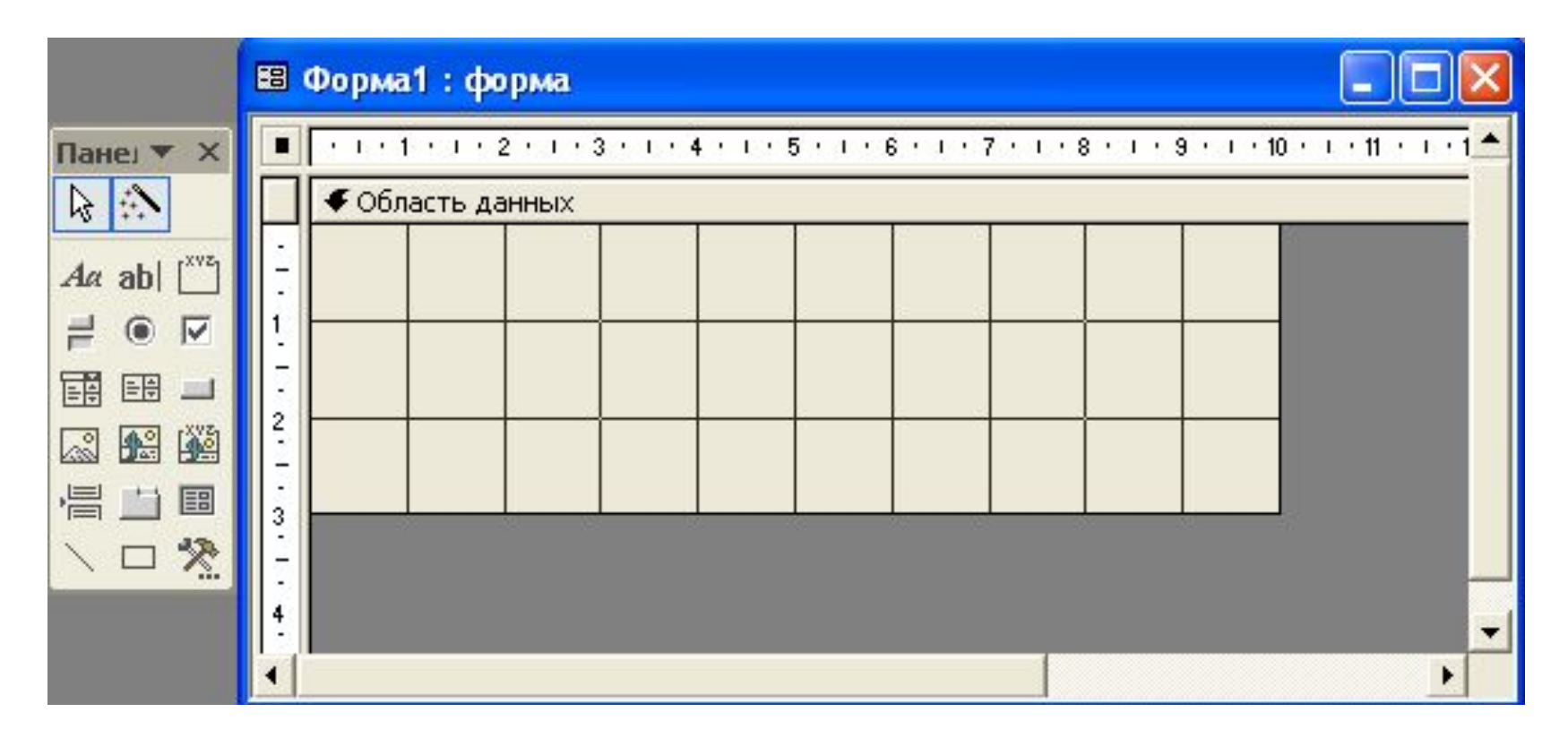

Конструктор форм используется также для создания главной пользовательской формы базы данных.

## **Создадим форму для просмотра и ввода данных на основе любой таблицы**

**с помощью Мастера создания форм.**